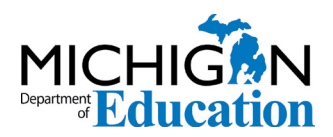

Low Incidence Outreach 702 W. Kalamazoo St. Lansing, MI 48915 <www.mdelio.org>

## Windows Narrator Overview and Key Commands

MDE-LIO Assistive Technology Team

## Introduction

The native screen reader for Windows, Narrator, has become a better accessibility tool in recent years. This feature can be helpful when third-party accessibility tools (such as JAWS and NVDA, an open source screen reader) crash. Another factor for learning Narrator is the fact that, when setting up a new computer or doing a clean install of Windows 10, Narrator can be used to independently perform these tasks.

In the [Complete Guide to Narrator](http://bit.ly/2SuM5Bx) (bit.ly/2SuM5Bx), Microsoft covers the basics of using Narrator.

## Common Key Commands

In addition to the guide, the following key commands can be helpful in becoming more familiar with the program.

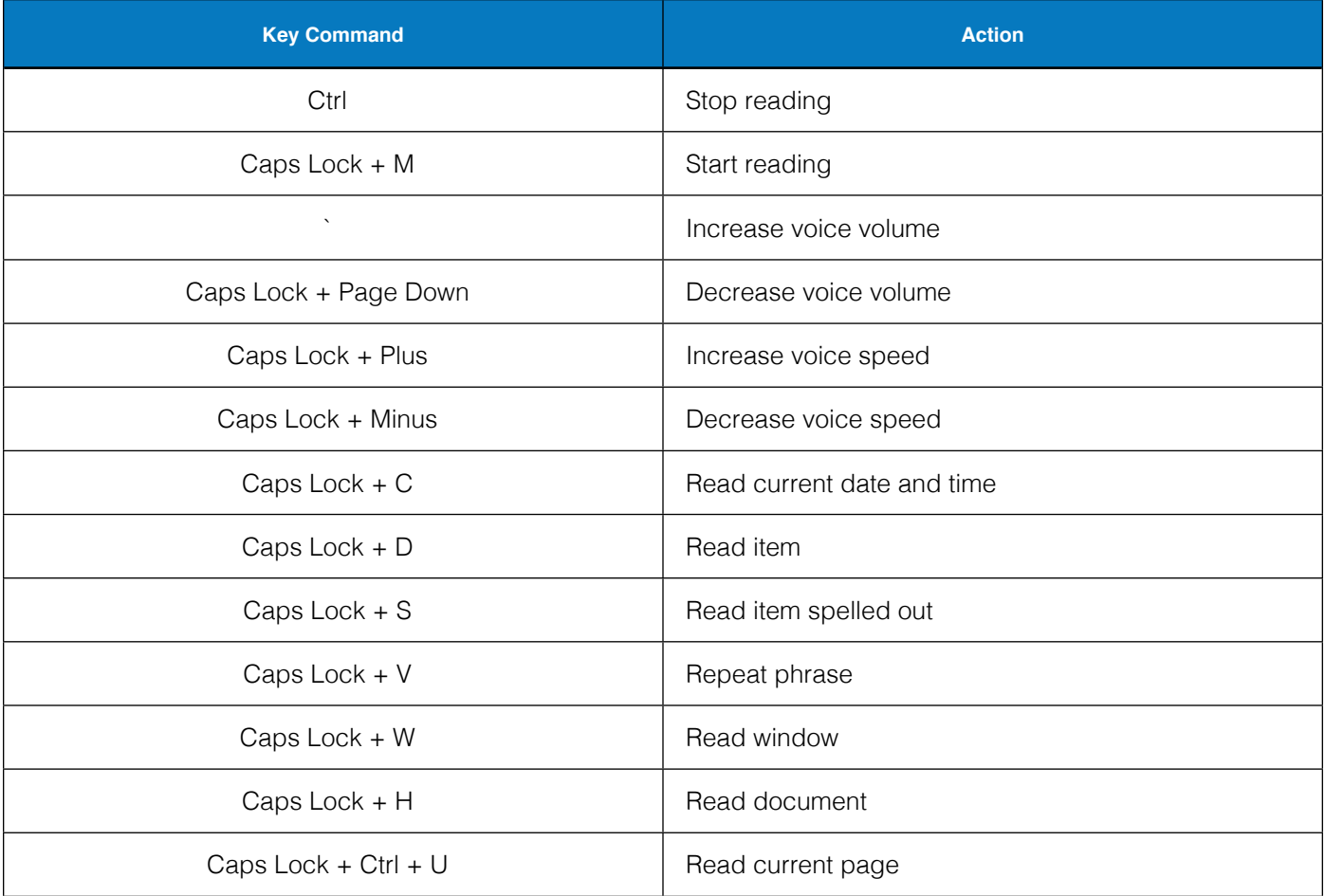

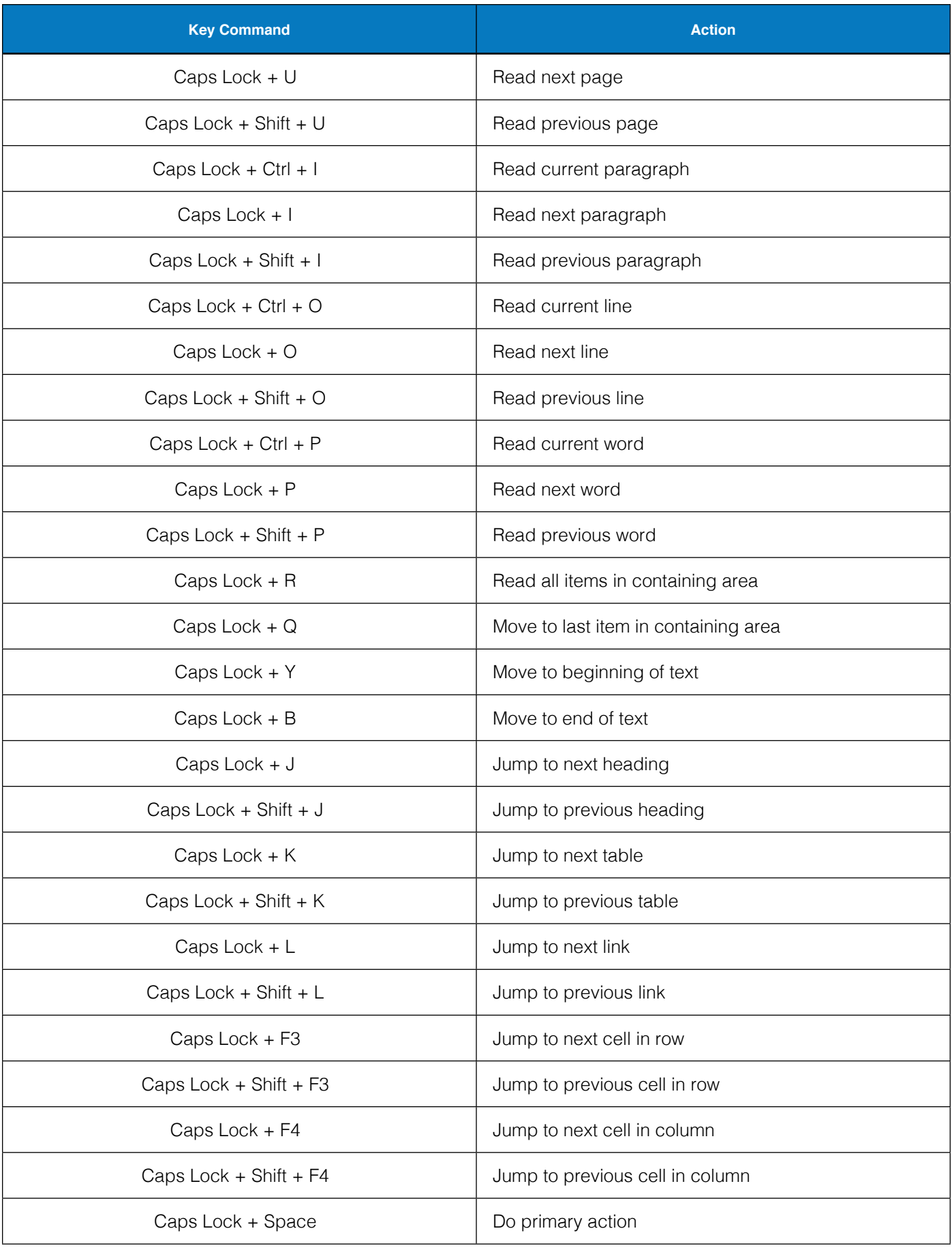

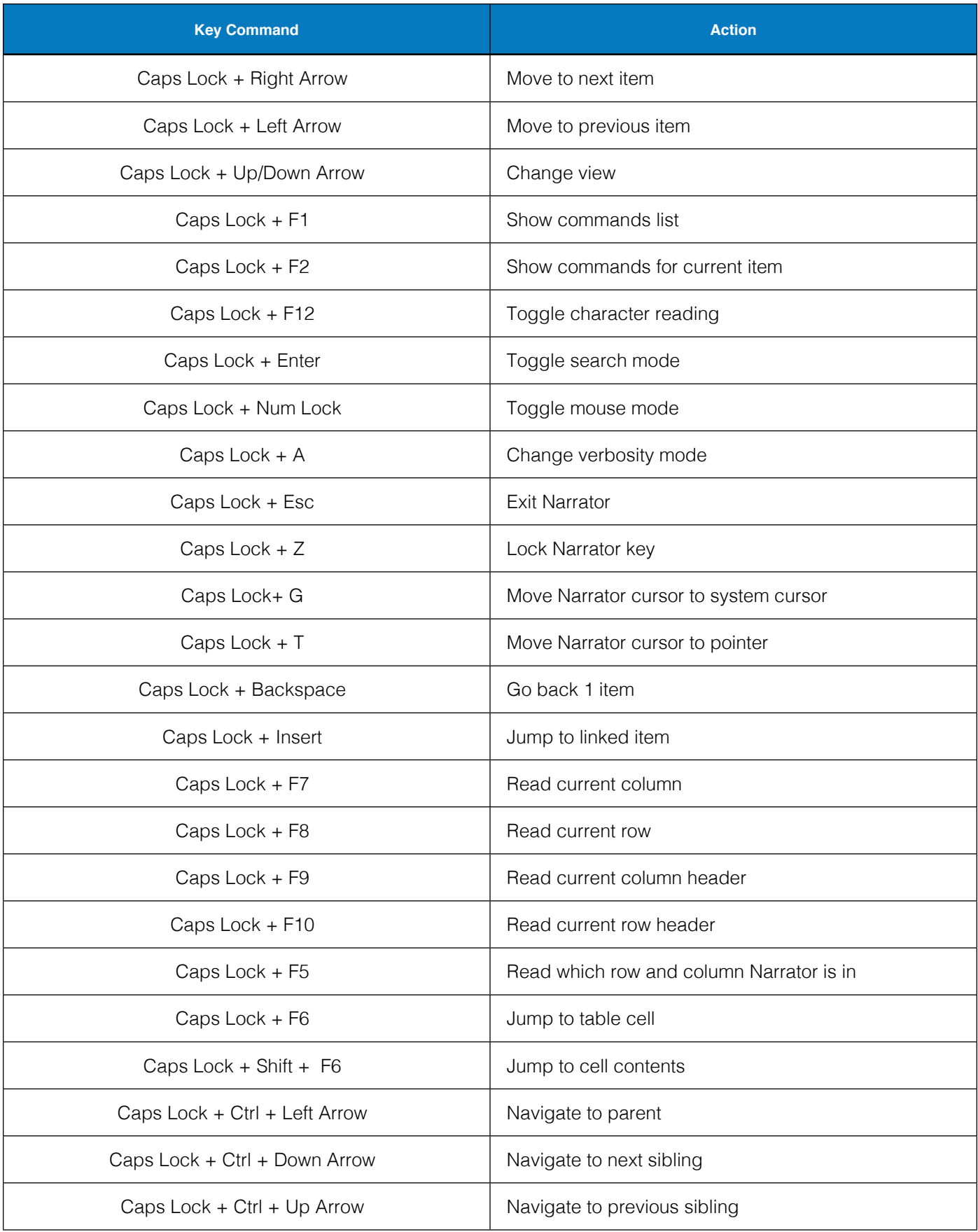